## TI-92 Klasse 10 Funktionen Aufgaben zur Gruppenarbeit

Dr.Dörte Haftendorn Johanneum Datei 12. Juni 1999

Bestimme alle Funktionen, die hier gezeichnet sind.

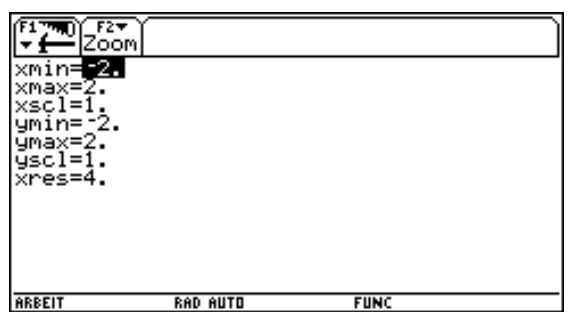

Gezeichnet sind  $f(x) = 2^x$  und  $f^*(x) = lb(x)$ 

Welches Fenster ist dargestellt?

Mache deutlich  $2^{-1} = \frac{1}{2} \leq 2$   $\leq b(\frac{1}{2}) = -1$ 

Hier sind dieselben Funktionsgraphen dargestellt. Welches Fenster ist hier gewählt?

Mache bei beiden Fenstern je drei solche Gleichungen deiner Wahl deutlich.

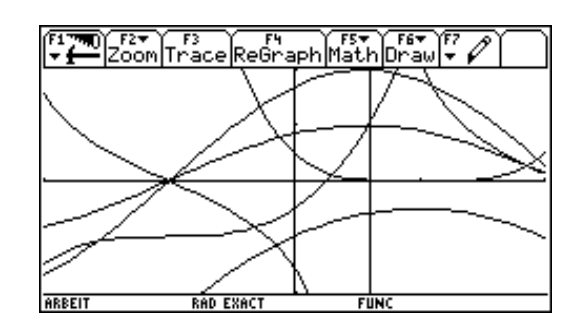

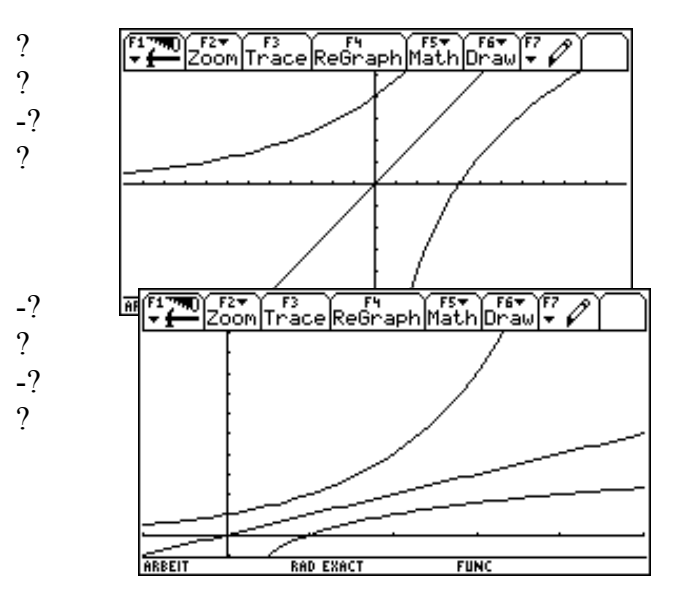

## Lösungen (teilweise)

Alle Funktionsterme haben nur "glatte" Zahlen.

$$
y5(x) = -\frac{1}{2}(x-1)^2 - \frac{1}{2}, y4(x) = 2\sin(x+1)
$$

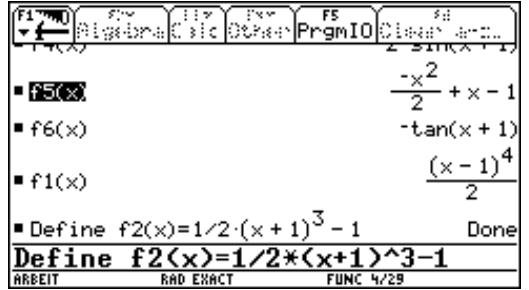